# More about inheritance

Exploring polymorphism

COMP1400 Week 11

## Main concepts to be covered

- method polymorphism
- static and dynamic type
- overriding
- dynamic method lookup
- protected access

#### The inheritance hierarchy

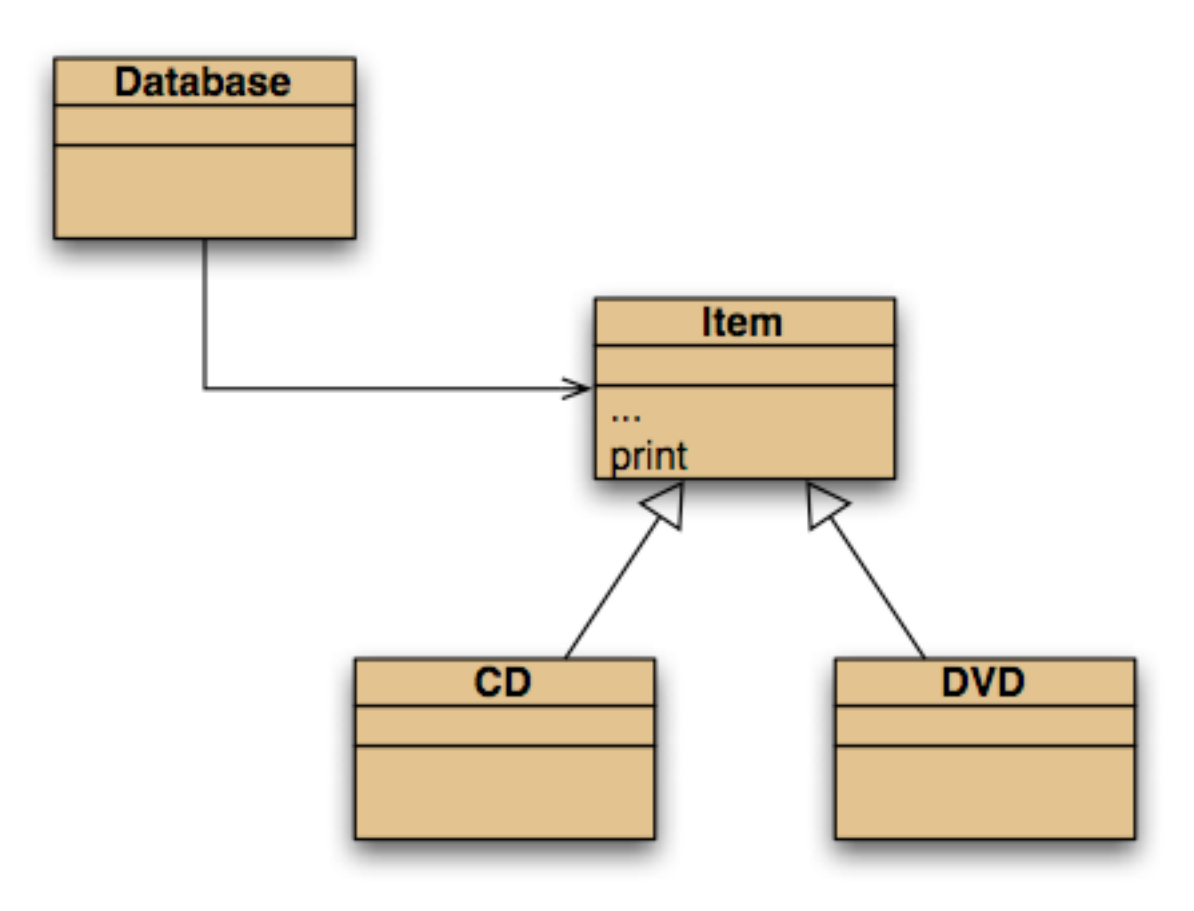

#### DoME classes

#### Without inheritance **With inheritance**

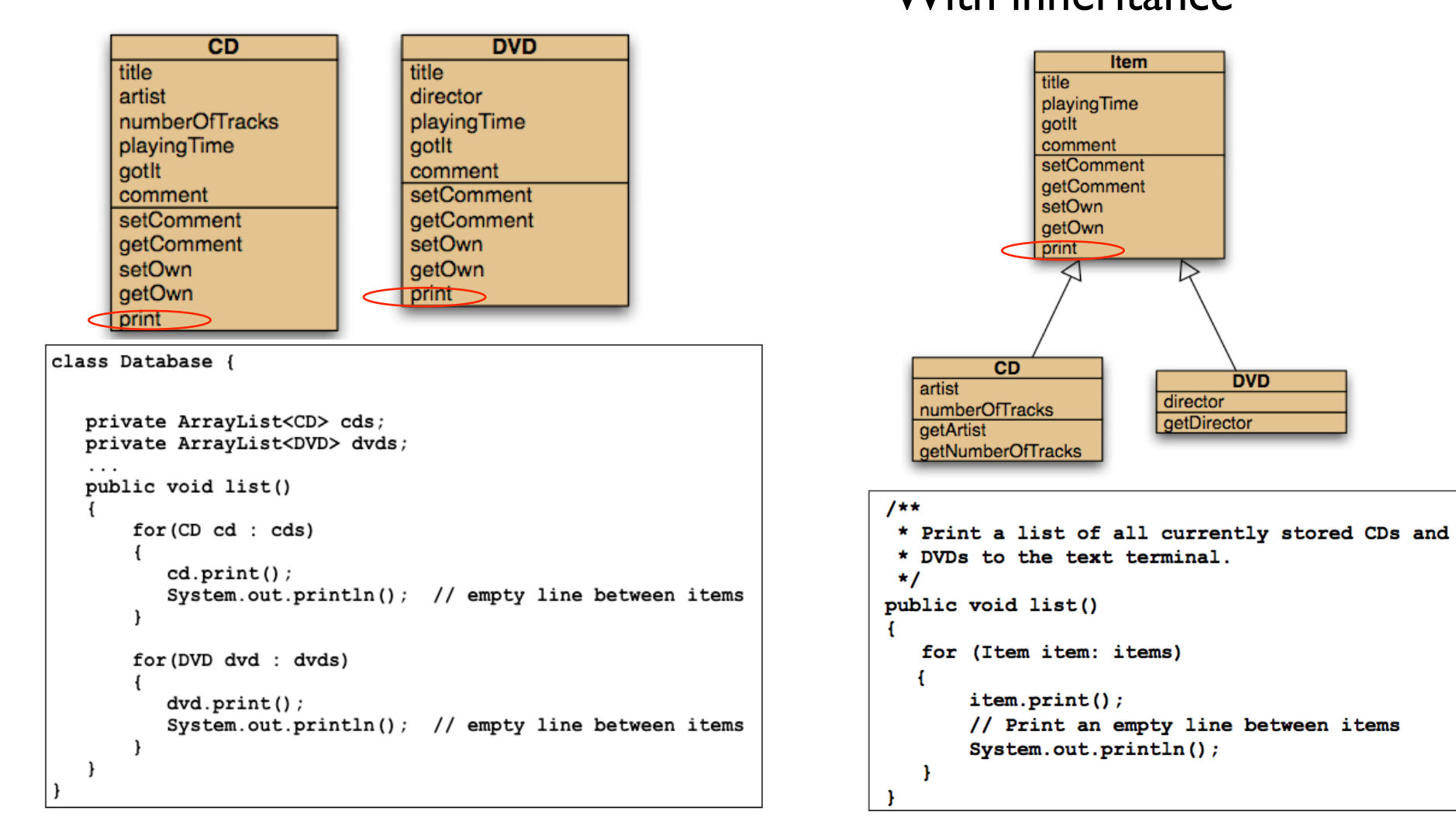

Objects First with Java - A Practical Introduction using BlueJ, © David J. Barnes, Michael Kölling

## Conflicting output

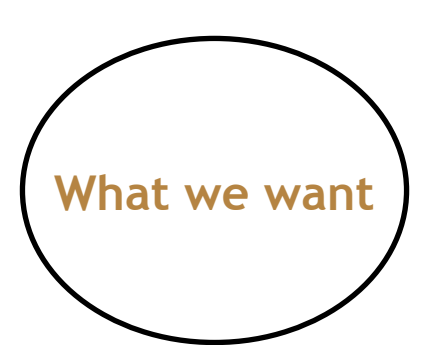

**CD: A Swingin' Affair (64 mins)\* Frank Sinatra tracks: 16 my favourite Sinatra album** 

**DVD: O Brother, Where Art Thou? (106 mins) Joel & Ethan Coen The Coen brothers' best movie!** 

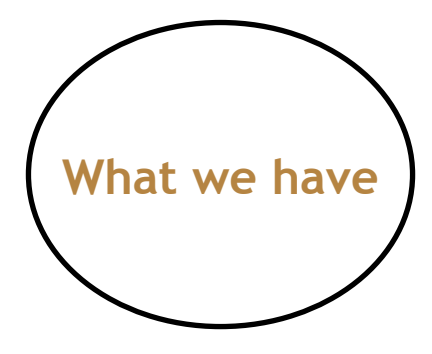

**title: A Swingin' Affair (64 mins)\* my favourite Sinatra album** 

**title: O Brother, Where Art Thou? (106 mins) The Coen brothers' best movie!** 

## The problem

- The print method in  $I$ tem only prints the common fields.
- Inheritance is a one-way street:
	- A subclass inherits the superclass fields.
	- The superclass knows nothing about its subclass's fields.

# Attempting to solve the problem

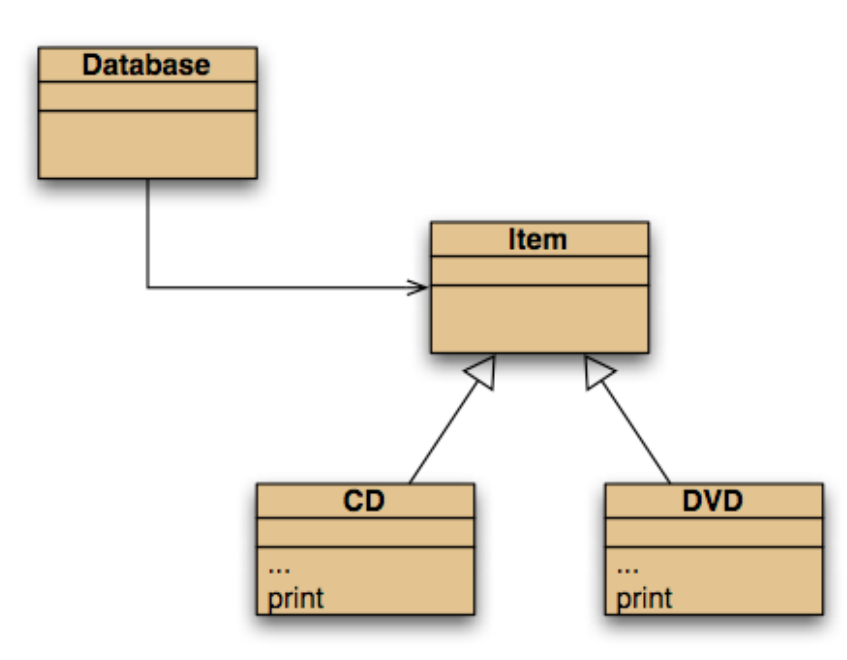

- Place **print** where it has access to the information it needs.
- Each subclass has its own version.
- But **Item**'s fields are private.
- **Database** cannot find a **print** method in **Item**.

## Static type and dynamic type

- A more complex type hierarchy requires further concepts to describe it.
- Some new terminology:
	- static type
	- dynamic type
	- method dispatch/lookup

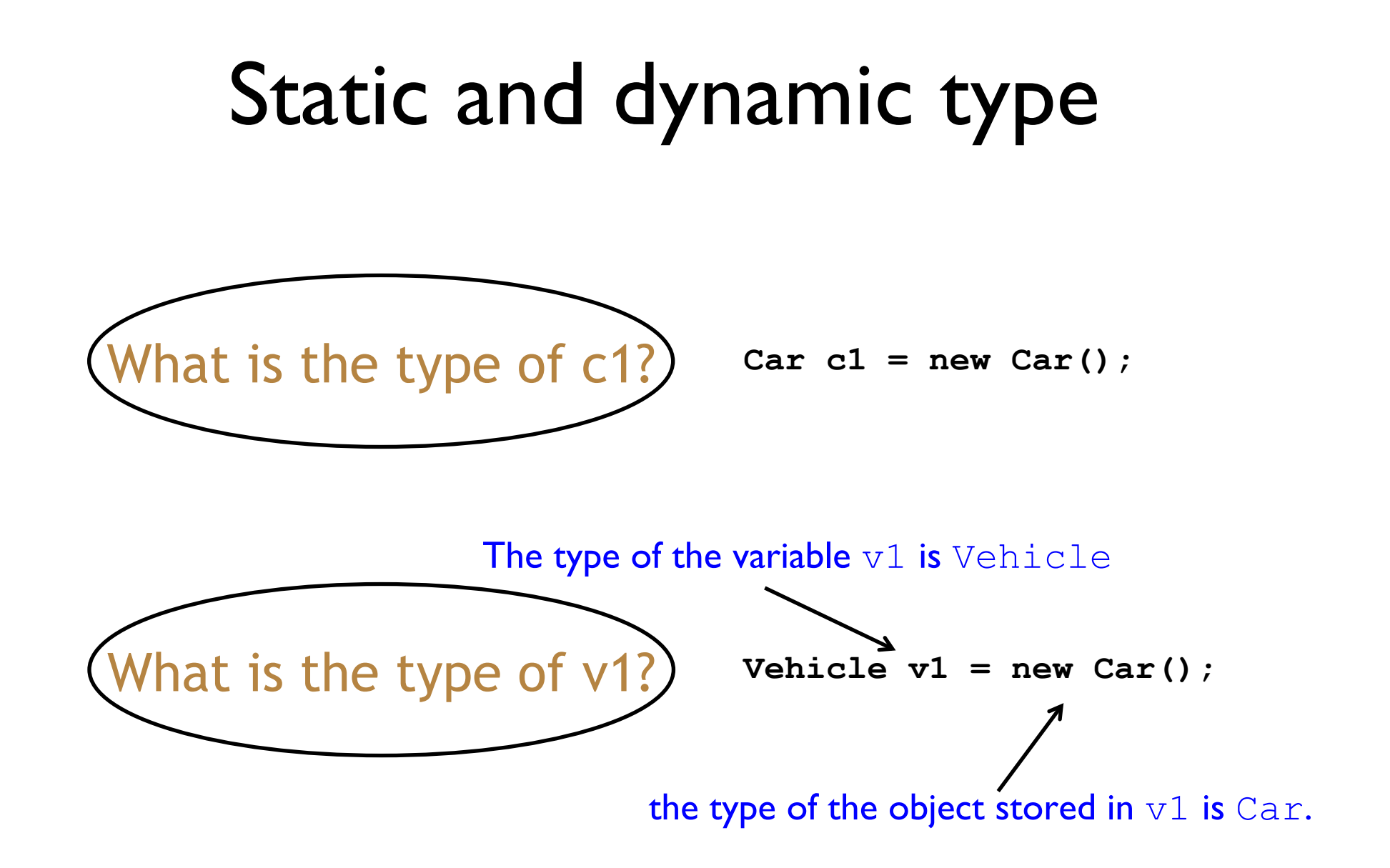

## Static and dynamic type

- The declared type of a variable is its *static type*.
- The type of the object a variable refers to is its *dynamic type*.
- The compiler's job is to check for static-type violations.

```
for (Item item: items) 
{ 
     item.print(); // Compile-time error.
}
```
## Static and dynamic type

- The **static type** of a variable v is the type as declared in the source code in the variable declaration statement.
- The **dynamic type** of a variable **v** is the type of the object that is currently stored in **v**.

#### Overriding: the solution

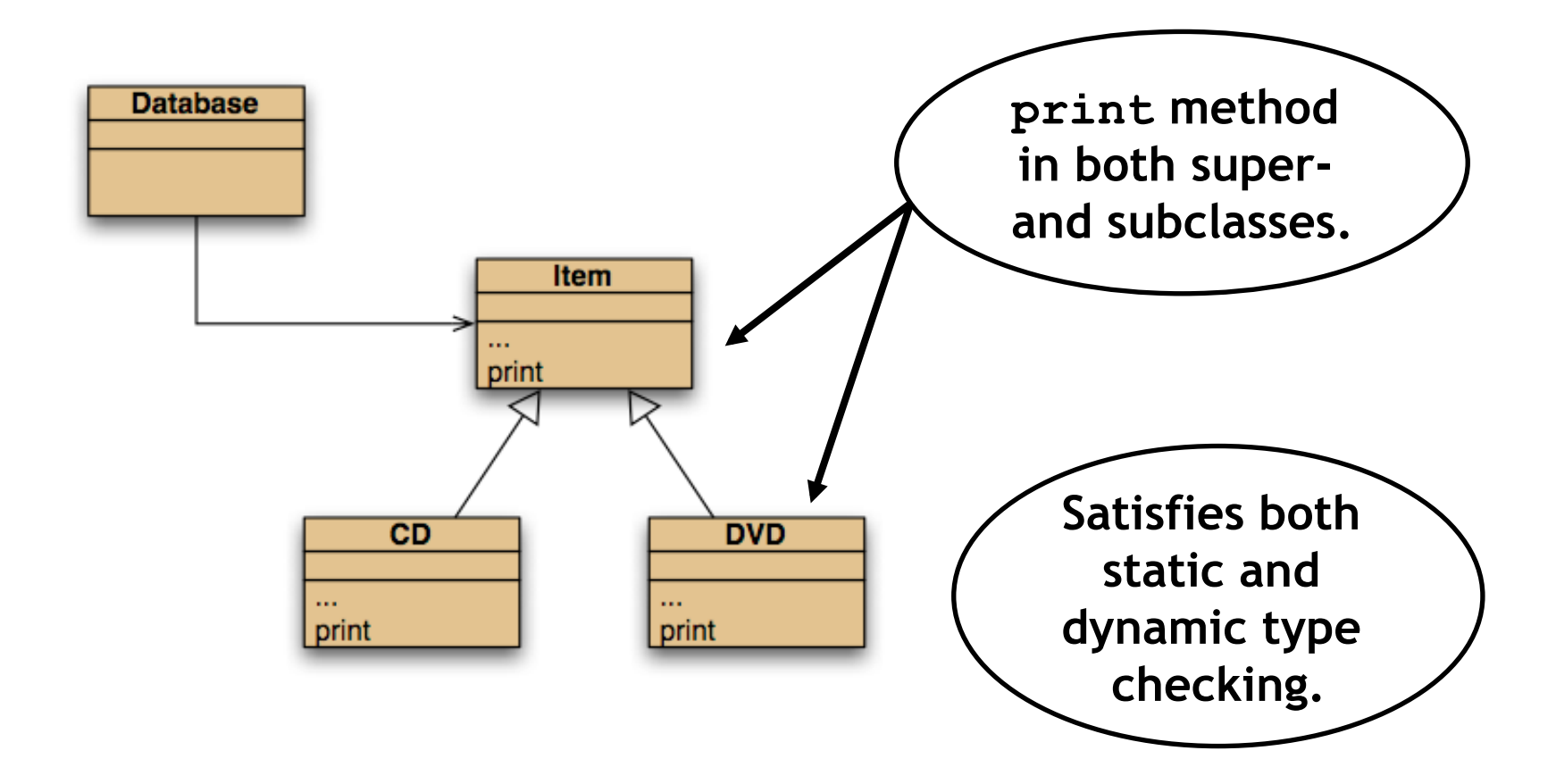

# **Overriding**

- Superclass and subclass define methods with the same signature.
- Each has access to the fields of its class.
- Superclass satisfies static type check.
- Subclass method is called at runtime it *overrides* the superclass version.
- What becomes of the superclass version?

#### Method lookup

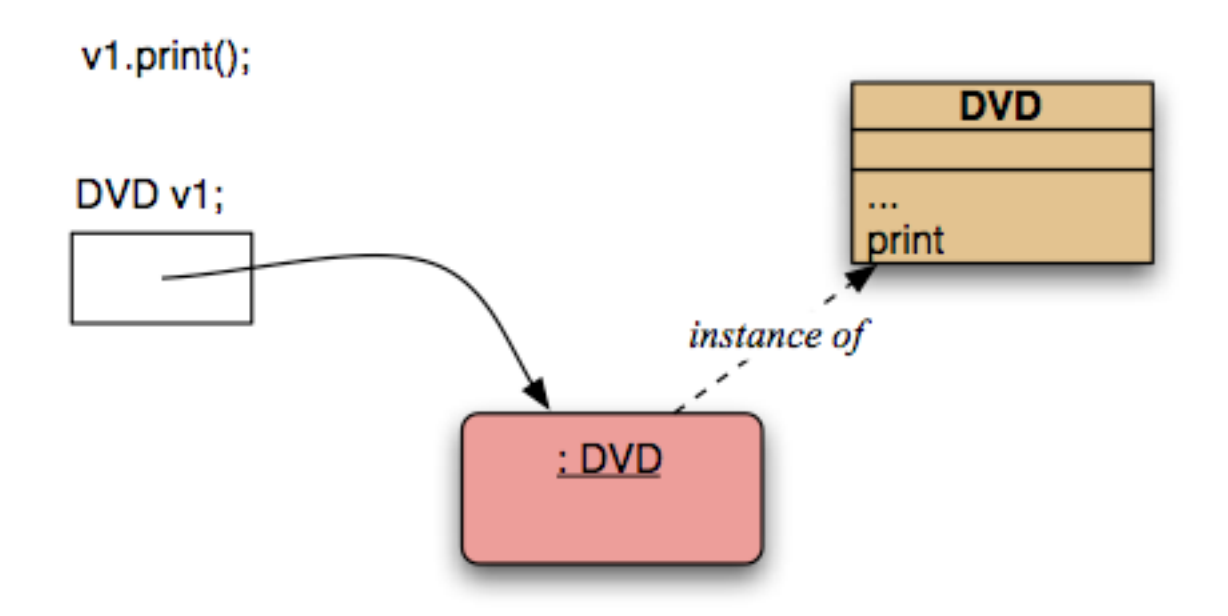

#### No inheritance or polymorphism. The obvious method is selected.

## Method lookup

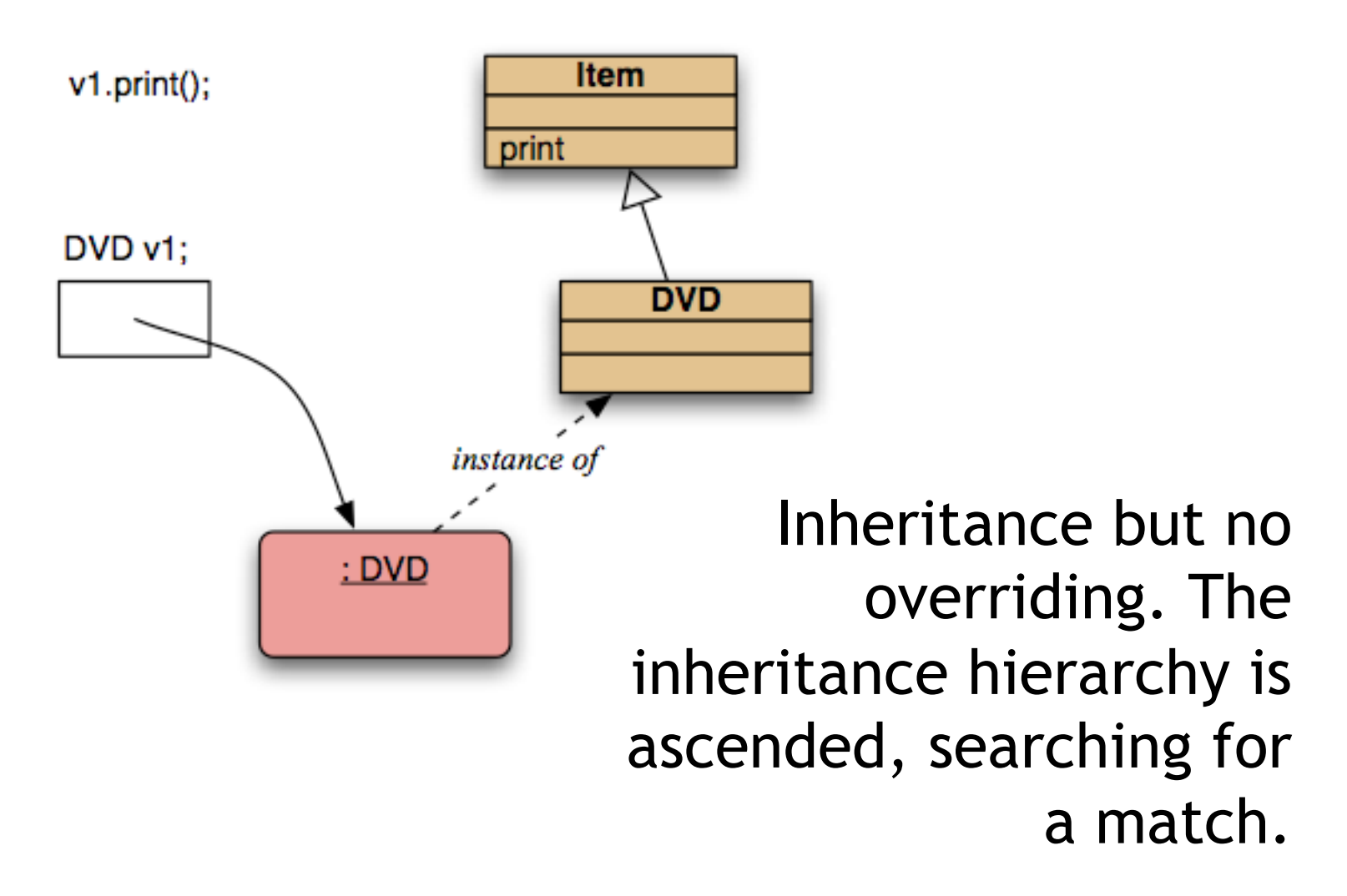

## Method lookup

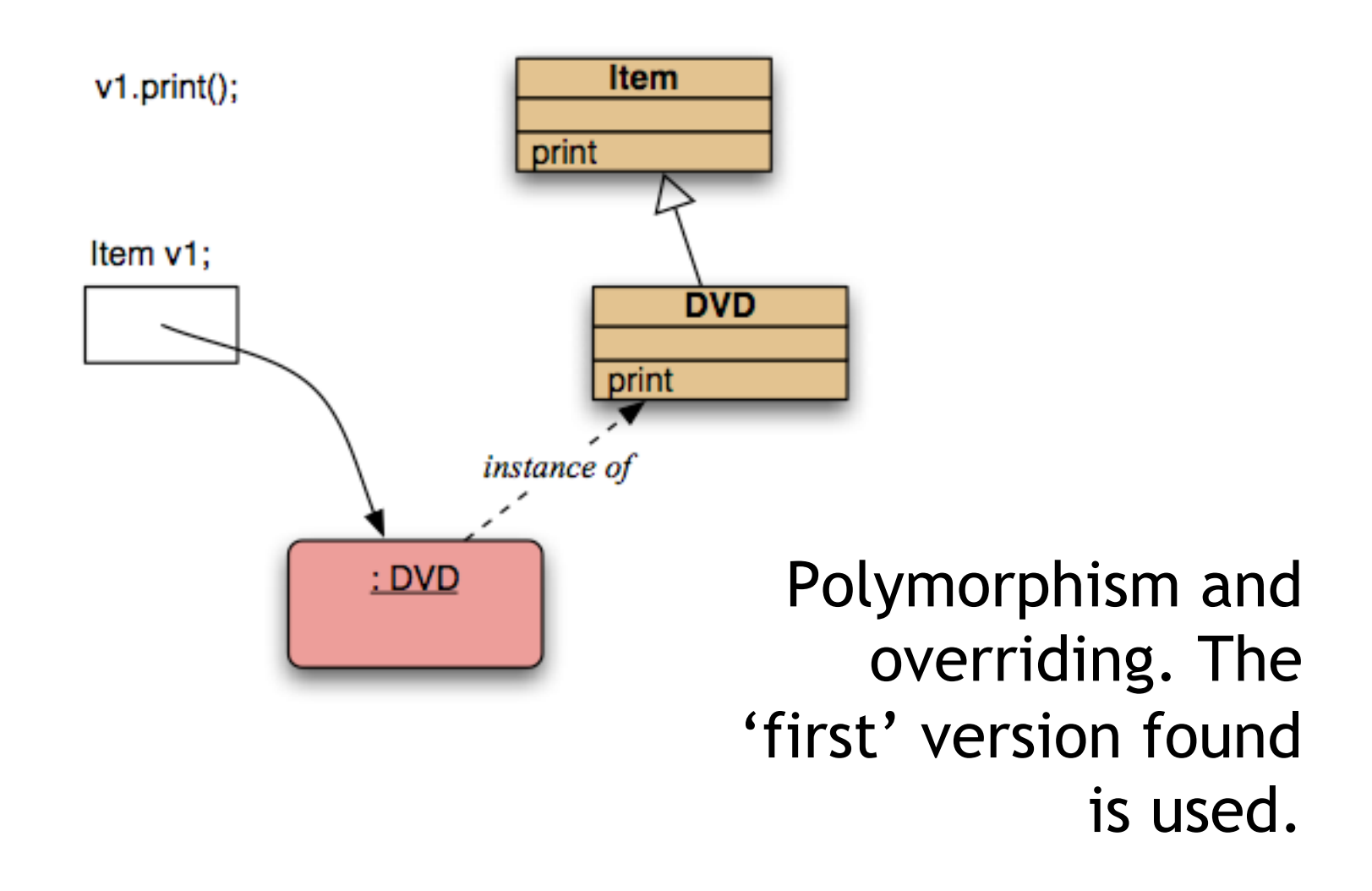

## Method lookup summary

- The variable is accessed.
- The object stored in the variable is found.
- The class of the object is found.
- The class is searched for a method match.
- If no match is found, the superclass is searched.
- This is repeated until a match is found, or the class hierarchy is exhausted.
- Overriding methods take precedence.

#### Super call in methods

- Overridden methods are hidden ...
- ... but we often still want to be able to call them.
- An overridden method *can* be called from the method that overrides it.
	- super.method(...)
		- Compare with the use of super in constructors.

## Calling an overridden method

```
public class CD 
{ 
... ...
     public void print() 
     { 
          super.print(); 
          System.out.println(" " + artist); 
         System.out.println(" tracks: " + numberOfTracks); 
     }
... ...
}
```
## Calling an overridden method

#### Contrary to the case of **super** calls in constructors:

- The method name of the superclass method is explicitly stated.
- <sup>A</sup>**super** call in a method always has the form:

**super.***method-name* ( *parameters* ) *The parameter list can be empty*.

- The **super** call in methods may occur anywhere within that method. It does not have to be the first statement.
- No automatic **super** call is generated and no **super** call is required; it is entirely optional.

## Method polymorphism

- We have been discussing *polymorphic method dispatch*.
- A polymorphic variable can store objects of varying types.
- Method calls are polymorphic.
	- The actual method called depends on the dynamic object type.

## The Object class's methods

- Methods in Object are inherited by all classes.
- Any of these may be overridden.
- **The toString method is commonly** overridden:

#### public String toString()

Returns a string representation of the object.

## Overriding toString

```
public class Item 
{ 
... ...
     public String toString() 
     { 
         String line1 = title + " (" + playingTime + " mins)"); 
         if (gotIt) 
<u> {</u>
            return line1 + "\star\n" + " " " + comment + "\n";
 } 
       else 
     { 
            return line1 + "n" + " " + comment + "n"; } 
 } 
     ... 
}
```
## Overriding toString

- Explicit print methods can often be omitted from a class:
	- **System.out.println(item.toString());**
- Calls to println with just an object automatically result in toString being called:
	- **System.out.println(item);**

## Object equality

- What does it mean for two objects to be 'the same'?
	- Reference equality.
	- Content equality.
- Compare the use of  $==$  with .equals()

## Overriding the equals method

```
public boolean equals(Object obj) 
{ 
     if (this == obj) 
          return true; 
     if (! (obj instanceof ThisType)) 
          return false; 
     ThisType other = (ThisType) obj;
```
**}** 

 **…** *compare fields of* **this** *and* **other** 

```
Overriding equals in Student
public boolean equals(Object obj) 
{ 
     if (this == obj) 
         return true; 
     if (! (obj instanceof Student)) 
         return false; 
     Student other = (Student) obj; 
     return name.equals(other.name) &&
```
 **id.equals(other.id) && credits == other.credits;** 

**}** 

#### Overriding hashCode in Student

```
two objects that are the same as determined by a call to equals must 
              return identical values from hashCode.
```

```
 * Hashcode technique taken from
```

```
 * Effective Java by Joshua Bloch.
```

```
 */ 
public int hashCode()
```

```
{
```
**}** 

**/\*\*** 

```
 int result = 17; 
 result = 37 * result + name.hashCode(); 
 result = 37 * result + id.hashCode(); 
 result = 37 * result + credits; 
 return result;
```
This is beyond the scope of this subject!

#### Protected access

- Private access in the superclass may be too restrictive for a subclass.
- The closer inheritance relationship is supported by *protected access*.
- Protected access is more restricted than public access.
- We still recommend keeping fields private.
	- Define protected accessors and mutators.

#### Access levels

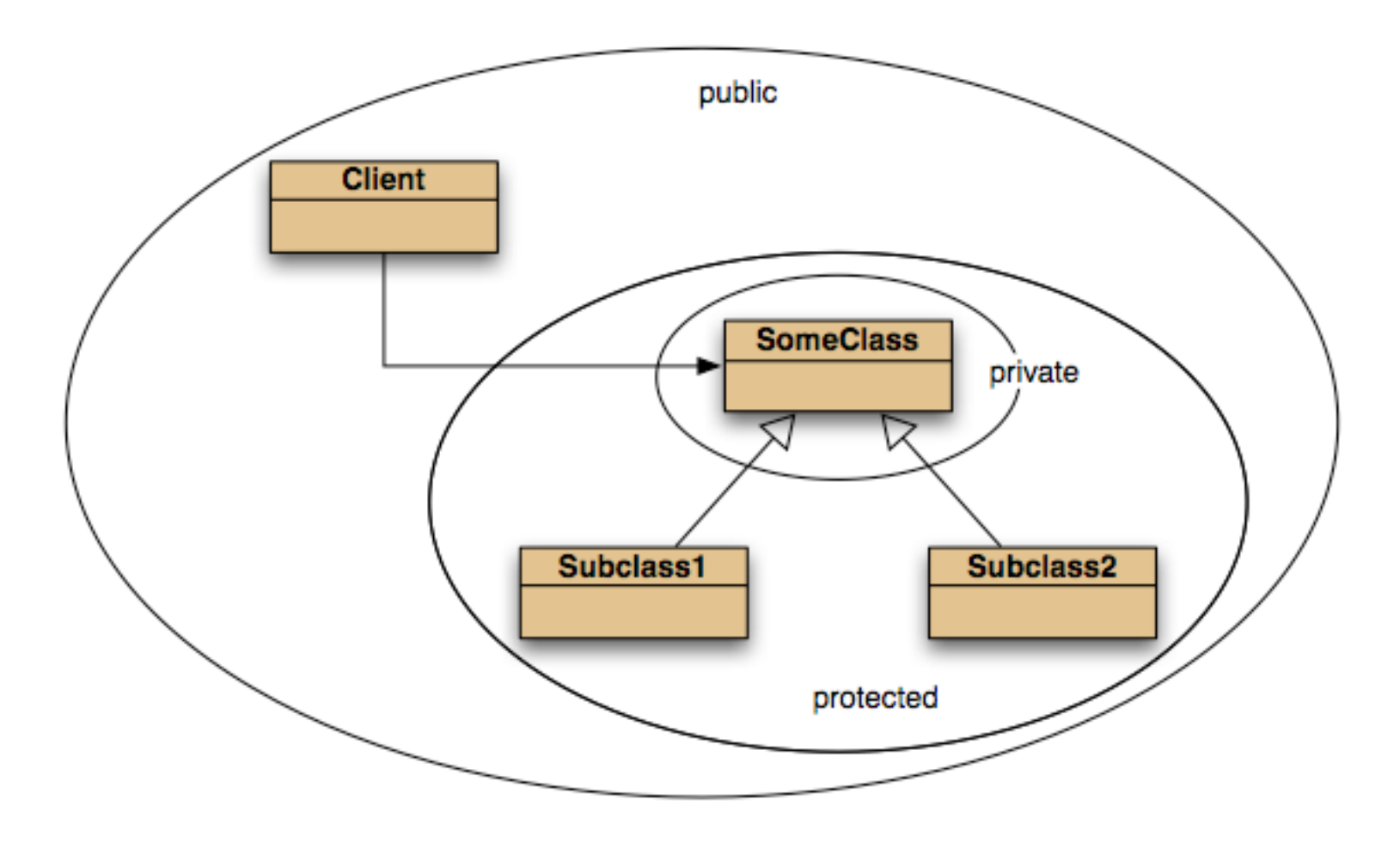

## Review

- The declared type of a variable is its static type.
	- Compilers check static types.
- The type of an object is its dynamic type.
	- Dynamic types are used at runtime.
- Methods may be overridden in a subclass.
- Method lookup starts with the dynamic type.
- Protected access supports inheritance.